# Server-Side Networking CSE 333 Autumn 2019

**Instructor:** Hannah C. Tang

#### **Teaching Assistants:**

Dao Yi Farrell Fileas Lukas Joswiak

Nathan Lipiarski Renshu Gu Travis McGaha

Yibo Cao Yifan Bai Yifan Xu

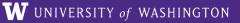

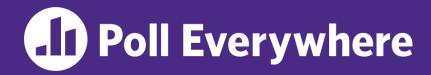

pollev.com/cse333

## **About how long did Exercise 15 take?**

- A. 0-1 Hours
- **B.** 1-2 Hours
- **C.** 2-3 Hours
- **D.** 3-4 Hours
- E. 4+ Hours
- F. I didn't finish / I prefer not to say

### **Administrivia**

- Exercise 16 out today
  - Second-to-last exercise
- HW4 posted
  - Due last Thursday of the quarter (12/5)
  - Only 1 late day allowed for HW4 (hard deadline of 12/6)
- Canvas updated with late days and HW1 + HW2 grades
  - Let Hannah know if you can't access

## **Lecture Outline**

- \* Roadmap
- Server-side Networking
  - **...** ... ?

## **Review: Client-side Networking**

- Step 1: Figure out the IP/Port
- Step 2: Create a Socket
- Step 3: Connect the Socket
- Step 4: read() and write() Data
- Step 5: Close the Socket

#### Socket API: Server TCP Connection

- Similar structure to clients:
  - Figure out the IP address and port on which to listen
  - Create a socket
  - bind() the socket to the address(es) and port
  - Tell the socket to listen() for incoming clients

- In a loop: accept() a client connection
- In a loop: read() and write() to that connection
- 7) close () the client socket

  This is where you'll plug

  In your application logic

CSE333, Autumn 2019

## Server Networking: Lecture Objectives

 Know what each of the 7 steps of server-side networking does and why it is important

L22: Server Networking

- Non-objective: be able to write server-side networking code from scratch after this lecture
  - You'll have plenty of code to practice with at home
  - Copy and paste is not necessarily a bad thing here but make sure you understand it well enough to modify it if you have to

### **Lecture Outline**

- Roadmap
- Server-side Networking:
  - Figure out the IP address / port
  - Create a socket
  - bind() the socket
  - listen() for incoming clients
  - In a loop: this bop is the only place we have network I/O
    - accept() a client connection
    - read() and write() to that connection
  - close() the client socket

CSE333, Autumn 2019

## **Servers != Clients**

- Servers can have multiple IP addresses ("multihoming")
  - Usually have at least one externally-visible IP address, as well as a local-only address (127.0.0.1)
- The goals of a server socket are different than a client socket
  - Want to bind the socket to a particular port of one or more IP addresses of the server
  - Want to allow multiple clients to connect to the same port
    - OS uses client IP address and port numbers to direct I/O to the correct server file descriptor

## Step 1: Figure out IP address(es) & Port

- Step 1: getaddrinfo() invocation may or may not be needed (but we'll use it)
  - Do you know your IP address(es) already?
    - Static vs. dynamic IP address allocation
- Even if the machine has a static IP address, don't wire it into the code either look it up dynamically or use a configuration file/flags
  - Can request listen on all local IP addresses by passing NULL/nullptr as hostname and setting AI\_PASSIVE in hints.ai\_flags
    - Effect is to use address 0.0.0 (IPv4) or :: (IPv6)

## Step 2: Create a Socket

- Step 2: socket() call is same as before
  - Can directly use constants or fields from result of getaddrinfo()
  - Recall that this just returns a file descriptor IP address and port are not associated with socket yet

# Step 3: Bind the socket

- - Looks nearly identical to connect()!
  - Returns 0 on success, -1 on error
- Some specifics for addr:
  - Address family: AF\_INET or AF\_INET6
    - What type of IP connections can we accept?
  - - Port: port in network byte order (htons () is handy)
    - Address: specify particular IP address or any IP address
      - "Wildcard address" INADDR\_ANY (IPv4), in6addr\_any (IPv6)

## Step 4: Listen for Incoming Clients

- \* [int listen(int sockfd, int backlog);
  - Tells the OS that the socket is a listening socket that clients can connect to
  - backlog: maximum length of connection queue
    - Gets truncated, if necessary, to defined constant SOMAXCONN
    - The OS will refuse new connections once queue is full until server
       accept() s them (removing them from the queue)
  - Returns 0 on success, -1 on error
  - Clients can start connecting to the socket as soon as listen()
     returns
    - Server can't use a connection until you accept() it

CSE333, Autumn 2019

#### **Pseudocode Time**

- Assume we have set up struct addrinfo hints to get both IPv4 and IPv6 addresses
  - Write pseudocode to bind to and listen on the first socket that works

#### Pieces you can use:

```
retval = getaddrinfo(..., &res);
freeaddrinfo(res);
fd = socket(...);
retval = bind(fd, ...);
retval = listen(fd, SOMAXCONN);
close(fd);
```

CSE333, Autumn 2019

#### Demo #1

- See server\_bind\_listen.cc
  - Takes in a port number from the command line
  - Opens a server socket, prints info, then listens for connections for 20 seconds
    - Can connect to it using netcat (nc)

## **Step 5: Accept a Client Connection**

- - Returns an active, ready-to-use socket file descriptor connected to a client (or -1 on error)
    - sockfd must have been created, bound, and listening
    - Pulls a queued connection or waits for an incoming one
  - addr and addrlen are output parameters
    - \*addrlen is ALSO a normal parameter: initially set to sizeof(\*addr), gets overwritten with the size of the client address
    - Address information of client is written into \*addr
      - Use inet ntop () to get the client's printable IP address
      - Use getnameinfo () to do a reverse DNS lookup on the client

#### Demo #2

- See server\_accept\_rw\_close.cc
  - Takes in a port number from the command line
  - Opens a server socket, prints info, then listens for connections
    - Can connect to it using netcat (nc)
  - Accepts connections as they come
  - Echoes any data the client sends to it on stdout and also sends it back to the client

## **Something to Note**

- Our server code is not concurrent
  - Single thread of execution
  - The thread blocks while waiting for the next connection

L22: Server Networking

- The thread blocks waiting for the next message from the connection
- A crowd of clients is, by nature, concurrent
  - While our server is handling the next client, all other clients are stuck waiting for it <a>⊗</a>

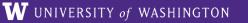

#### Extra Exercise #1

- Write a program that:
  - Creates a listening socket that accepts connections from clients
  - Reads a line of text from the client
  - Parses the line of text as a DNS name
  - Does a DNS lookup on the name
  - Writes back to the client the list of IP addresses associated with the DNS name
  - Closes the connection to the client